#### *Приложение*

*к ООП по специальности 08.02.07 Монтаж и эксплуатация внутренних сантехнических устройств, кондиционирования воздуха и вентиляции*

## *РАБОЧАЯ ПРОГРАММА УЧЕБНОЙ ДИСЦИПЛИНЫ*

### *«ОП.08 Информационные технологии в профессиональной деятельности»*

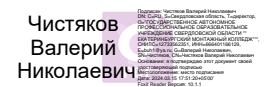

2023*г.* 

## Содержание

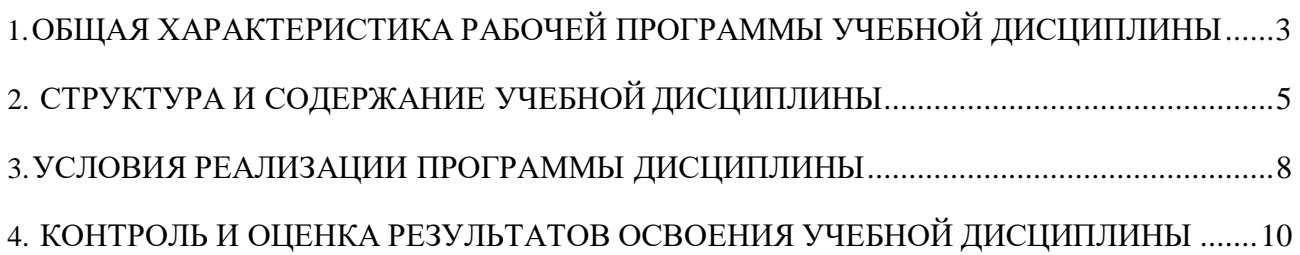

## <span id="page-2-0"></span>**1.ОБЩАЯ ХАРАКТЕРИСТИКА РАБОЧЕЙ ПРОГРАММЫ УЧЕБНОЙ ДИСЦИПЛИНЫ**

#### **1.1. Место дисциплины в структуре основной профессиональной образовательной программы:**

Учебная дисциплина ОП.08 Информационные технологии в профессиональной деятельности является обязательной частью общепрофессионального цикла основной образовательной программы в соответствии с ФГОС по специальности

08.02.07 Монтаж и эксплуатация внутренних сантехнических устройств, кондиционирования воздуха и вентиляции

Учебная дисциплина ОП.08 Информационные технологии в профессиональной деятельности обеспечивает формирование профессиональных и общих компетенций по всем видам деятельности ФГОС по специальности 08.02.07 Монтаж и эксплуатация внутренних сантехнических устройств, кондиционирования воздуха и вентиляции

Особое значение дисциплина имеет при формировании и развитии компетенций. ОК 01 – ОК 06, ОК 09, ПК 1.1 – ПК 1.5, ПК 2.1 – ПК 2.5, ПК 3.1 – ПК 3.3, ПК 4.1 – ПК 4.4

Учебная дисциплина имеет практическую направленность и имеет межпредметные связи **с общепрофессиональной дисциплиной** ОП.08 Информационные технологии в профессиональнойдеятельности

#### **1.2. Цель и планируемые результаты освоения дисциплины:**

ОК 01. Выбирать способы решения задач профессиональной деятельности применительно к различным контекстам;

ОК 02. Использовать современные средства поиска, анализа и интерпретации информации, и информационные технологии для выполнения задач профессиональной деятельности;

ОК 03. Планировать и реализовывать собственное профессиональное и личностное развитие, предпринимательскую деятельность в профессиональной сфере, использовать знания по финансовой грамотности в различных жизненных ситуациях;

ОК 04. Эффективно взаимодействовать и работать в коллективе и команде;

ОК 05. Осуществлять устную и письменную коммуникацию на государственном языке Российской Федерации с учетом особенностей социального и культурного контекста;

ОК 06. Проявлять гражданско-патриотическую позицию, демонстрировать осознанное поведение на основе традиционных общечеловеческих ценностей, в том числе с учетом гармонизации межнациональных и межрелигиозных отношений, применять стандарты антикоррупционного поведения;

ОК 09. Пользоваться профессиональной документацией на государственном и иностранном языках».

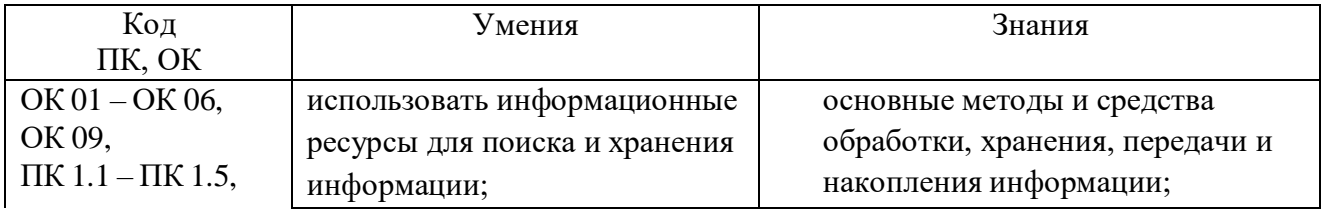

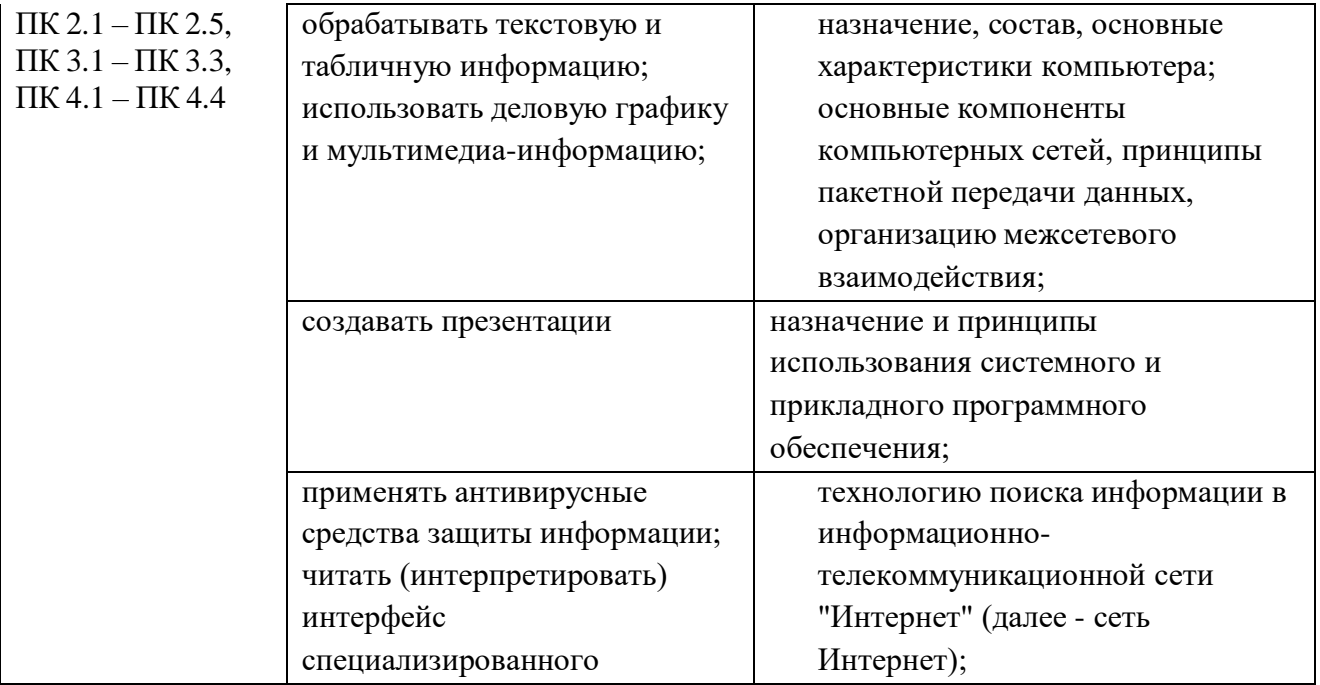

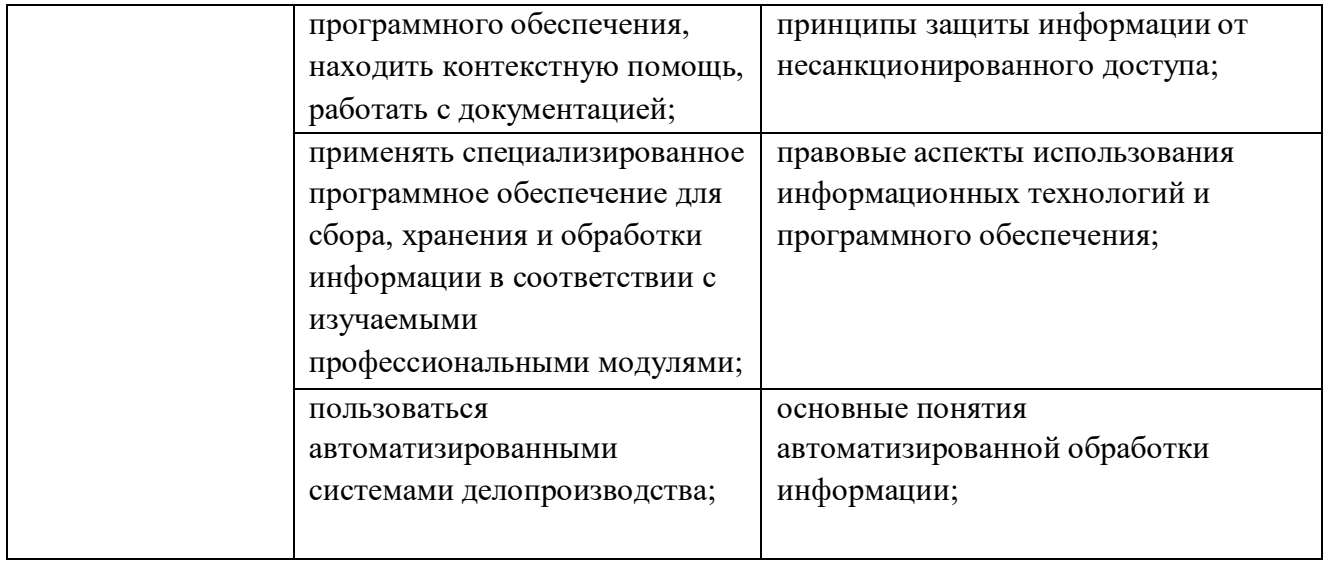

# <span id="page-5-0"></span>**2. СТРУКТУРА И СОДЕРЖАНИЕ УЧЕБНОЙ ДИСЦИПЛИНЫ**

## **2.1. Объем учебной дисциплины и виды учебной работы**

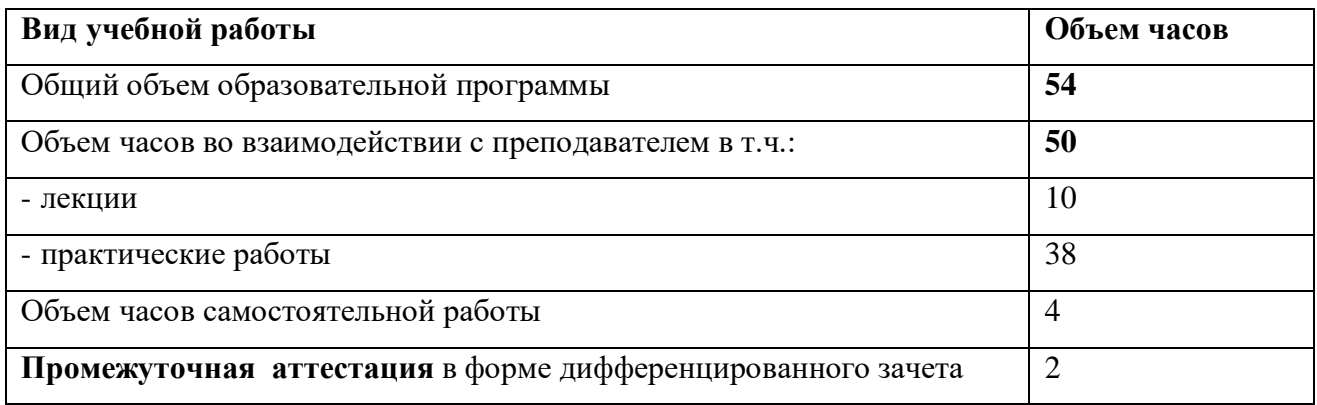

## **2.2. Тематический план и содержание учебной дисциплины «Информационные технологии в профессиональной деятельности»**

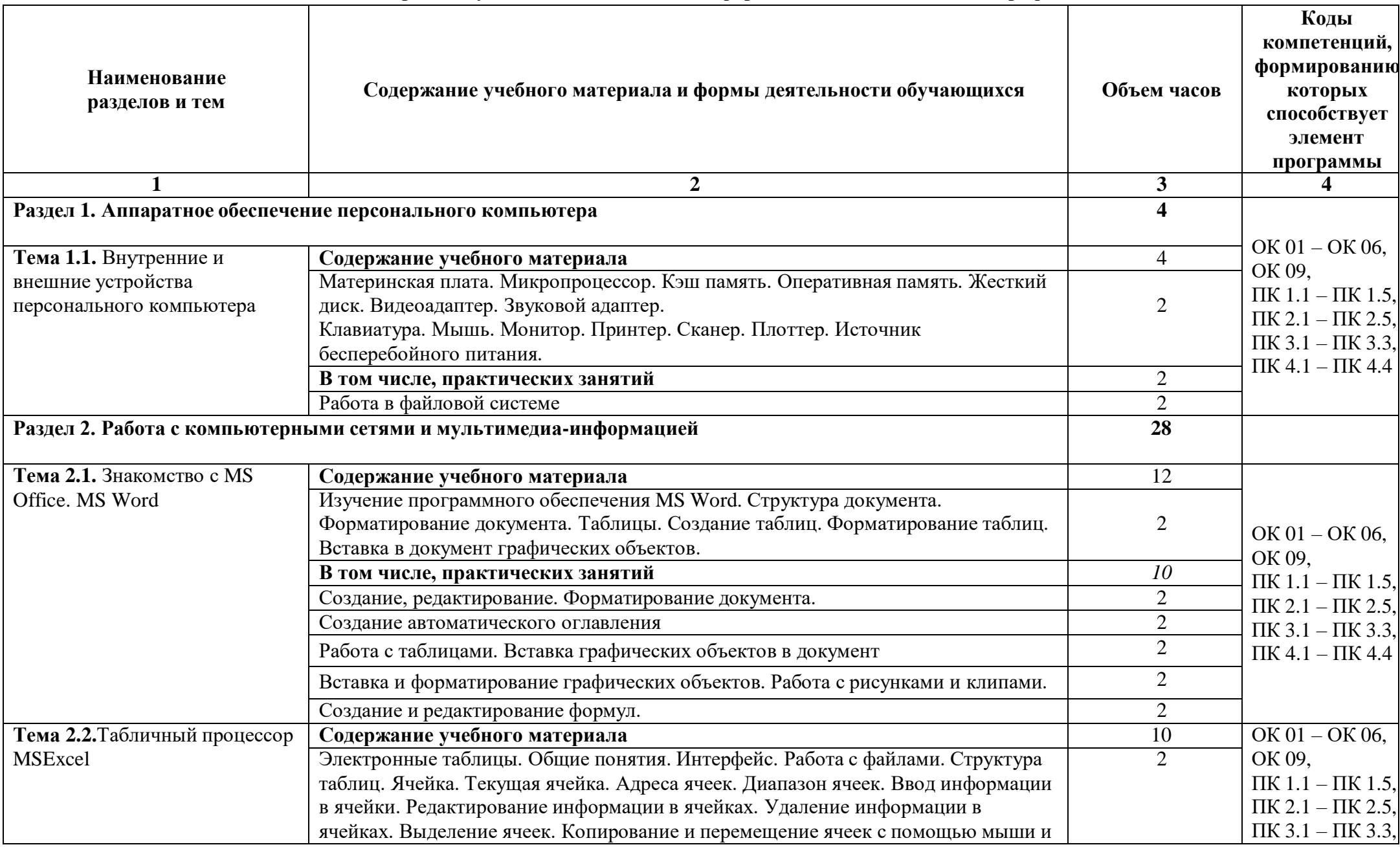

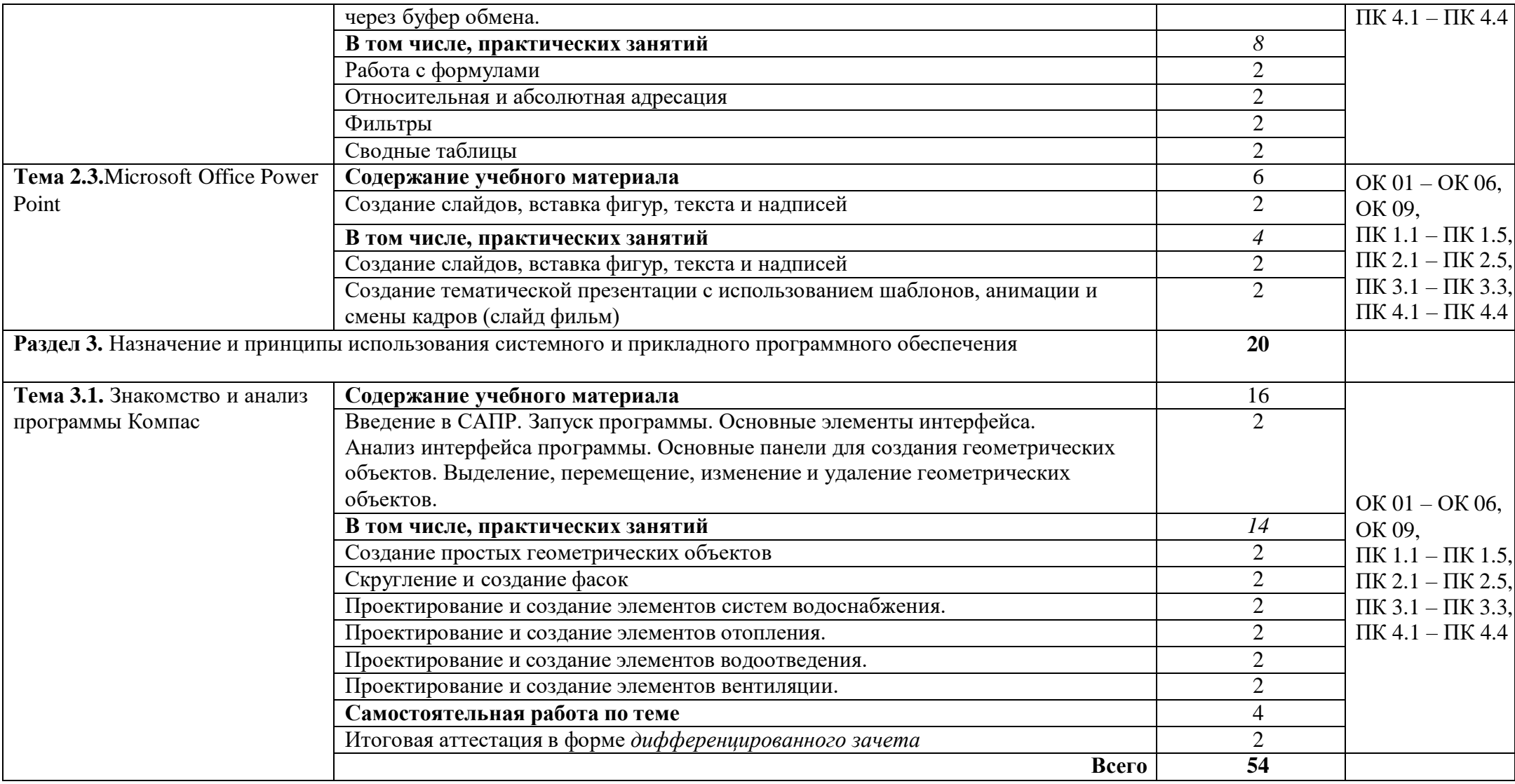

#### **3.УСЛОВИЯ РЕАЛИЗАЦИИ ПРОГРАММЫ ДИСЦИПЛИНЫ**

## <span id="page-8-0"></span>**3.1. Для реализации программы учебной дисциплины должны быть предусмотрены следующие специальные помещения**:

Кабинет « Информатики и ИКТ», оснащенный оборудованием:

- посадочными местами

- рабочее место преподавателя;

- комплект учебно-наглядных пособий по курсу дисциплины

*Техническими средствами обучения:*

- компьютер с лицензионным программным обеспечением, операционной системой и выходом в Интернет;

*Программное обеспечение:*

- текстовый процессор;

- табличный процессор;
- графический редактор;
- архиватор;
- AsconKompas

#### **3.2. Информационное обеспечение обучения**

Для реализации программы используется библиотечный фонд образовательной организации и электронная библиотечная система «Знаниум».

#### *3.2.1 Основные источники*

1. Михеева. Е. В. Информационные технологии в профессиональной деятельности Серия: Среднее профессиональное образование – М.: Академия, 2016

2. Михеева. Е. В. Практикум по информационным технологиям в профессиональной деятельности Серия: Среднее профессиональное образование – М.: Академия., 2013

3. Гвоздева, В. А. Информатика, автоматизированные информационные технологии и системы: учебник / В.А. Гвоздева. — Москва: ФОРУМ: ИНФРА-М, 2020. — 542 с. — (Среднее профессиональное образование). - ISBN 978-5-8199-0856-3. - Текст: электронный. - URL: https://znanium.com/catalog/product/1190684 – Режим доступа: по подписке.

4. Информационные технологии: Учебное пособие / Гагарина Л.Г., Теплова Я.О., Румянцева Е.Л.; Под ред. Гагариной Л.Г. - М.: ИД ФОРУМ, НИЦ ИНФРА-М, 2020. - 320 с. - (Профессиональное образование). – ЭБС, режим доступа: <http://znanium.com/bookread2.php?book=471464>

5. Федотова, Е. Л. Информационные технологии в профессиональной деятельности: учеб. пособие / Е.Л. Федотова. — М.: ИД «ФОРУМ»: ИНФРА-М, 2018. — 367 с. — (Среднее профессиональное образование). – ЭБС, режим доступа: <http://znanium.com/bookread2.php?book=944899>

6. Филимонова Е.В. Информационные технологии в профессиональной деятельности. - Ростов на Дону: Феникс:2020 г.

#### *3.2.2 Дополнительная источники*

1. Бастриков М.В., Пономарёв О.П. Информационные технологии управления: Учебное пособие. - Калининград: Изд-во Ин-та "КВШУ", 2005г.

2. Гергенов А.С. Информационные технологии в управлении. Учебное пособие. - Улан-Удэ: Изд-во ВСГТУ, 2005.

3. Гришин В.Н., Панфилова Е.Е.; Информационные технологии в профессиональной деятельности – М.: Инфра-М; 2005.;

4. Елинова Г.Г. Информационные технологии в профессиональной деятельности: Краткий курс лекций. - Оренбург: ГОУ ОГУ, 2004.

5. Саак А.Э., Пахомов Е.В., Тюшняков В.Н. Информационые технологии управления Изд. 2-е СПб.: Питер, 2008.

## *3.2.3 Источники из Интернет*

1. [http://www.curator.ru/physics/it\\_school.html](http://www.curator.ru/physics/it_school.html) - информационные ресурсы в среднем профильном образовании

2. <http://www.library.ispu.ru/knigi/resursy-internet/informacionno-obrazovatelnye-resursy> -информационно-образовательные ресурсы: библиотека ИГЭУ

3. <http://sch1106.mosuzedu.ru/edresurs.html> - образовательные ресурсы сети Интернет

4. [http://revolution.allbest.ru/pedagogics/00058193\\_0.html -](http://revolution.allbest.ru/pedagogics/00058193_0.html) Методы проведения урока с применением ИТ и информационных ресурсов сети Интернет

5. <http://www.intuit.ru/catalog/> - Университет Информационных Технологий

# <span id="page-10-0"></span>**4. КОНТРОЛЬ И ОЦЕНКА РЕЗУЛЬТАТОВ ОСВОЕНИЯ УЧЕБНОЙ ДИСЦИПЛИНЫ**

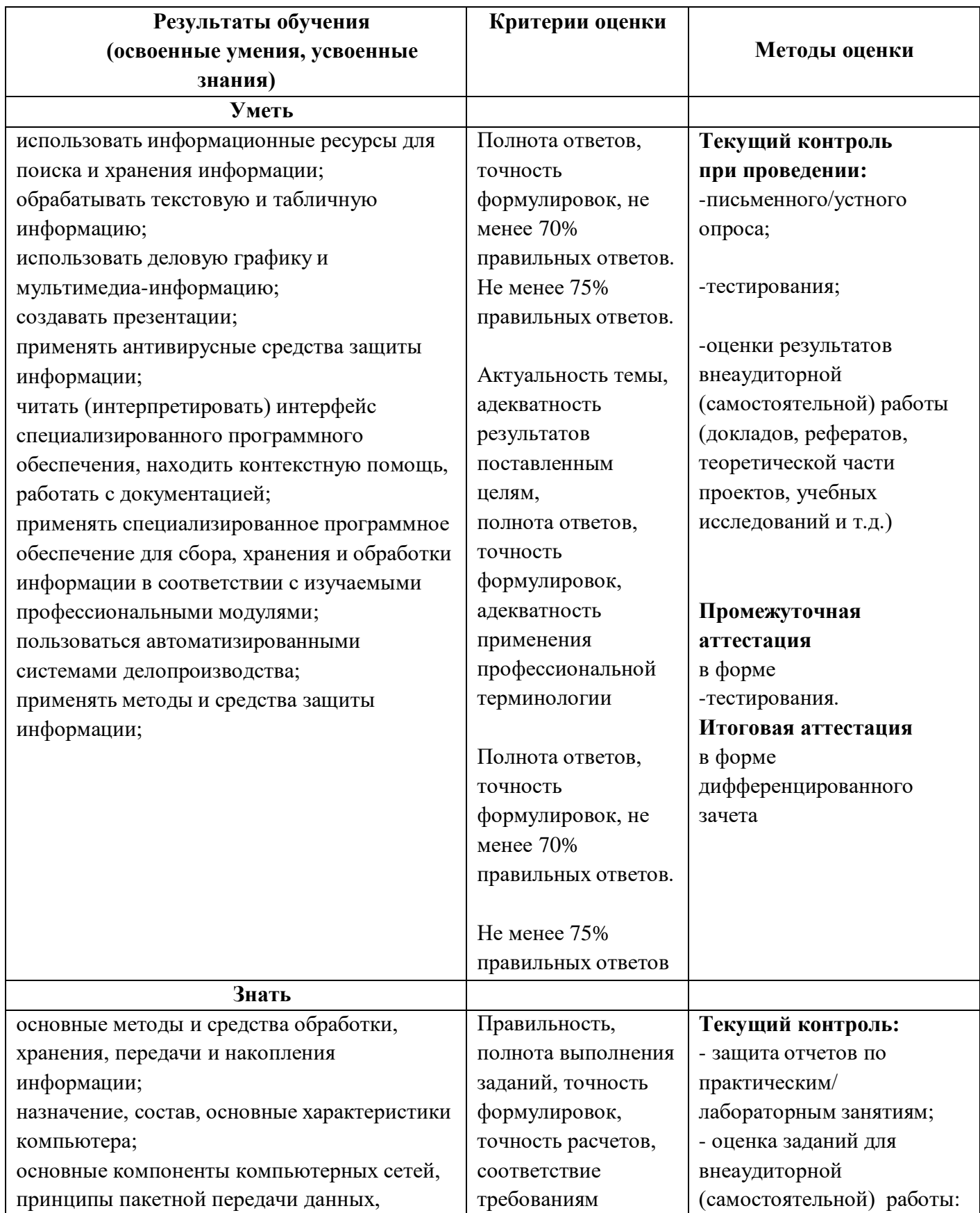

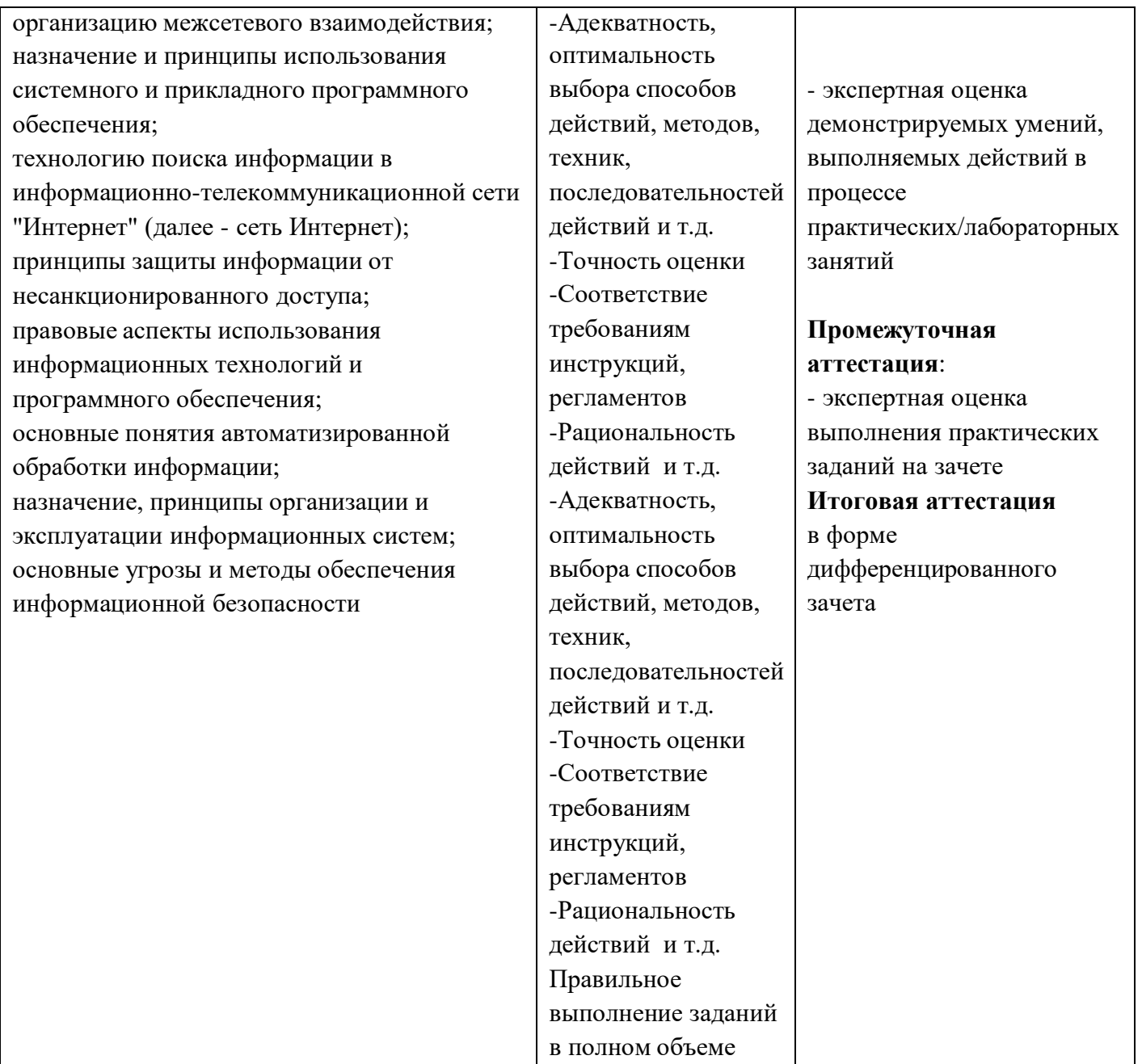